# Package 'FastSF'

October 12, 2022

Type Package

Title Fast Structural Filtering

Version 0.1.1

Author Canhong Wen, Xueqin Wang, Yanhe Shen, Aijun Zhang

Maintainer Canhong Wen <wencanhong@gmail.com>

Description An implementation of the fast structural filtering with L0 penalty. It includes an adaptive polynomial estimator by minimizing the least squares error with constraints on the number of breaks in their  $(k + 1)$ -st discrete derivative, for a chosen integer  $k \ge 0$ . It also includes generalized structure sparsity constraint, i.e., graph trend filtering. This package is implemented via the primal dual active set algorithm, which formulates estimates and residuals as primal and dual variables, and utilizes efficient active set selection strategies based on the properties of the primal and dual variables.

License GPL-3 Encoding UTF-8 **Depends**  $R (= 3.0.0)$ LazyData true **Imports** Rcpp  $(>= 0.12.10)$ , limSolve LinkingTo Rcpp, RcppArmadillo NeedsCompilation yes Repository CRAN Date/Publication 2017-07-19 07:32:21 UTC

# R topics documented:

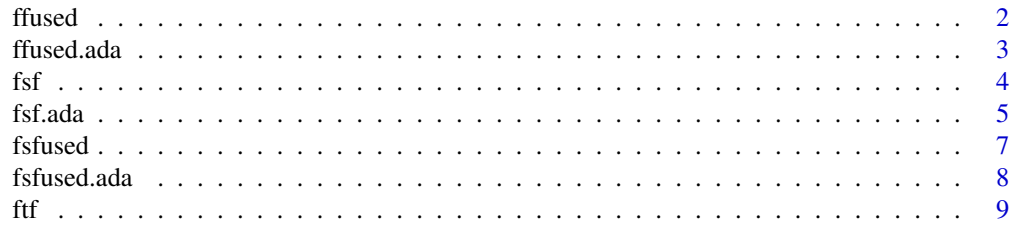

#### <span id="page-1-0"></span>2 ffused

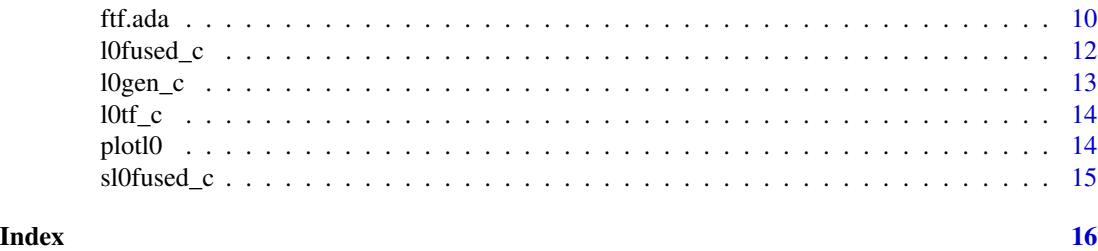

<span id="page-1-1"></span>ffused *Fast Fused Regression*

# Description

This is a fast calculation function that solves the L0 fused problem via the primal dual active set algorithm. It fits a piecewise constant regression model by minimizing the least squares error with constraints on the number of breaks in their 1-st discrete derivative.

# Usage

ffused(y, s, K.max=5)

# Arguments

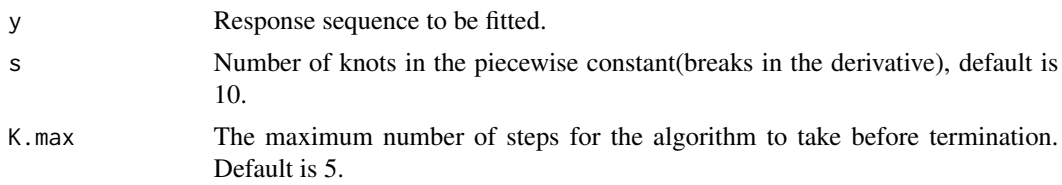

#### Value

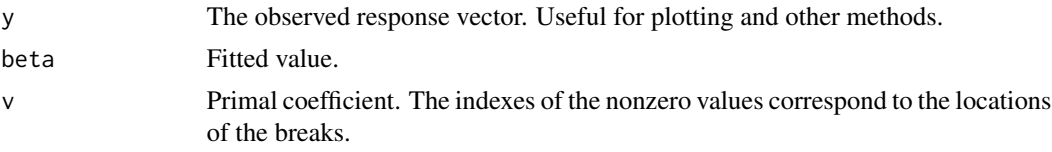

# Author(s)

Canhong Wen, Xueqin Wang, Yanhe Shen, Aijun Zhang

# References

Wen,C., Wang, X., Shen, Y., and Zhang, A. (2017). "L0 trend filtering", technical report.

# See Also

[plotl0](#page-13-1).

#### <span id="page-2-0"></span>ffused.ada 3

# Examples

```
set.seed(111)
n < -1000sigma <-0.5y0 <- rep(0,n)
y0[100:150] <- 2.5
y0[400:600] <- -2.4
y0[800:810] <- 4
y <- y0 + sigma*rnorm(n)
re = ffused(y, s = 8, K.max = 5)
```
#### ffused.ada *Adaptive Fast Fused Regression*

# Description

This is a fast calculation function that solves the L0 fused problem via the primal dual active set algorithm. It fits a piecewise constant regression model by minimizing the number of breaks in derivative with constraints on the least squares error.

#### Usage

ffused.ada(y, tau = 1, s.max = 20, eps =  $0.1$ )

#### Arguments

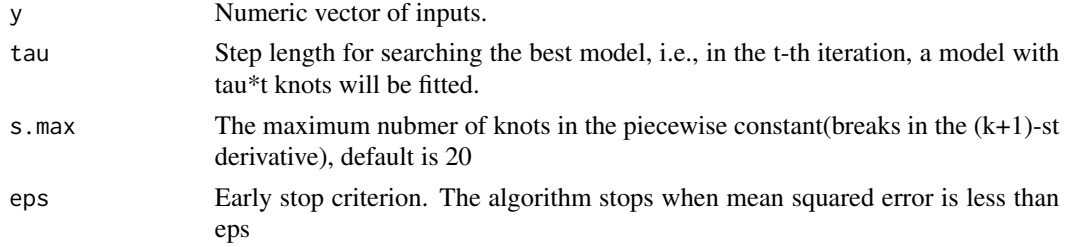

#### Value

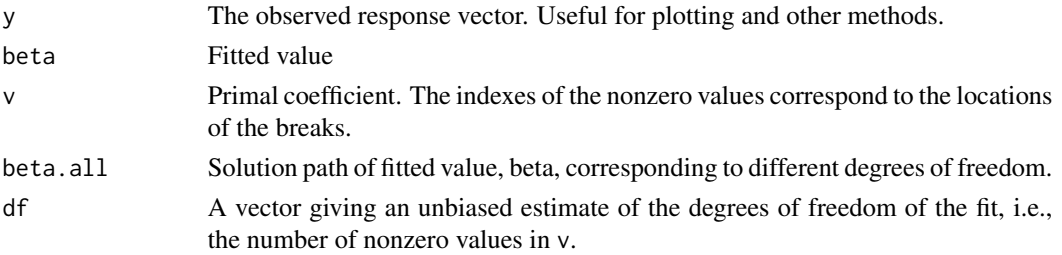

# <span id="page-3-0"></span>Author(s)

Canhong Wen, Xueqin Wang, Yanhe Shen, Aijun Zhang

#### References

Wen,C., Wang, X., Shen, Y., and Zhang, A. (2017). "L0 trend filtering", technical report.

#### See Also

[ffused](#page-1-1).

# Examples

```
set.seed(111)
n <- 1000
sigma <-0.5y0 <- rep(0,n)
y0[100:150] <- 2.5
y0[400:600] <- -2.4
y0[800:810] <- 4
y <- y0 + sigma*rnorm(n)
```
 $re = ffused.add(y, tau = 1, s.max = 10)$ 

#### fsf *Fast Structural Filtering*

# Description

This function solves the generalized structural filtering problem via the primal dual active set algorithm. It fits a non-parametric regression model by minimizing the least squares error with penalty matrix D on coefficient beta.

#### Usage

fsf(y,  $D$ ,  $s = 20$ ,  $K.max = 5$ , ddinv=NULL)

#### Arguments

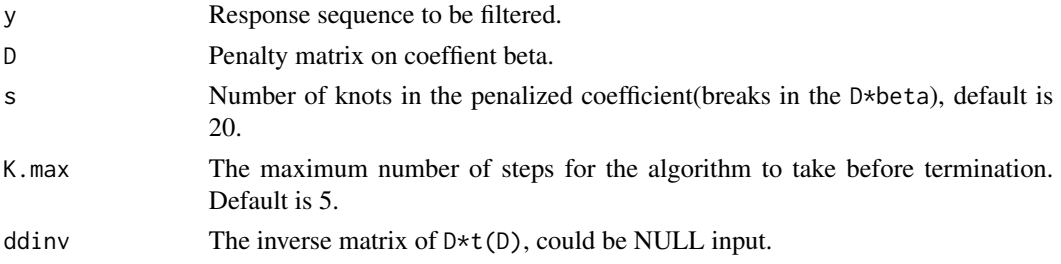

#### <span id="page-4-0"></span>fsf.ada 5

#### Value

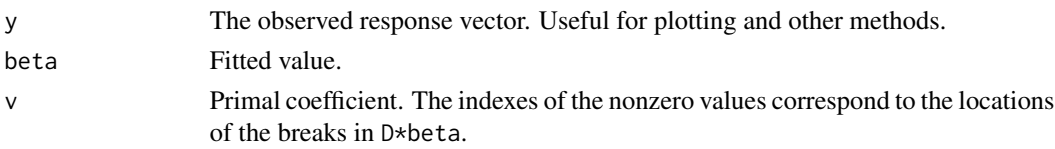

# Author(s)

Canhong Wen, Xueqin Wang, Yanhe Shen, Aijun Zhang

#### References

Wen,C., Wang, X., Shen, Y., and Zhang, A. (2017). "L0 trend filtering", technical report.

#### See Also

[plotl0](#page-13-1).

#### Examples

```
require(limSolve)
n <- 1000
sigma <-0.5y0 <- rep(0,n)
y0[100:150] <- 2
y0[400:600] <- -1
y0[800:810] <- 4
y <- y0 + sigma*rnorm(n)
y[800:810] <- y0[800:810] + sigma*rnorm(11)
D0 <- matrix(0, n-1,n)
diag(D0) <- -1
for(i in 1:(n-1)) D0[i,i+1] <- 1
m < - dim(D0)[1]
re = fsf(y, D0)
```
#### fsf.ada *Adaptive Fast Structural Filtering*

#### Description

This is a function that solves the structural filtering problem with L0 penalty via the primal dual active set algorithm. It fits a non-parametric regression model by minimizing the number of nonzero values in D\*beta with constraints on the least squares error.

#### Usage

fsf.ada(y, D, tau=1, s.max=20, eps=0.1, ddinv=NULL)

# Arguments

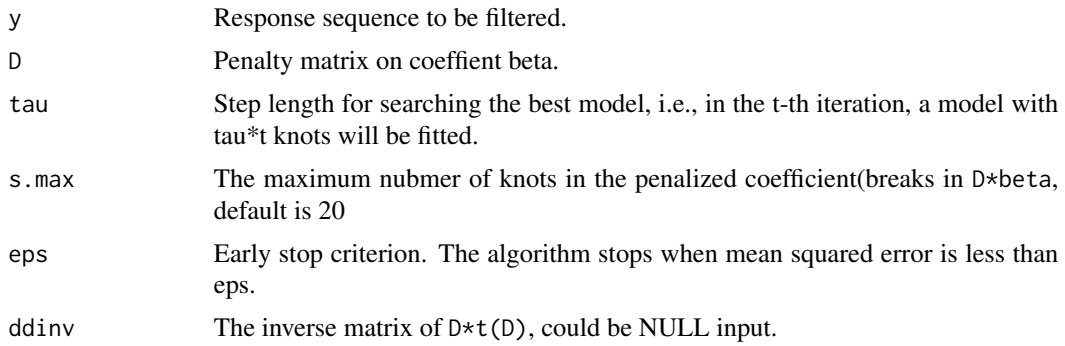

# Value

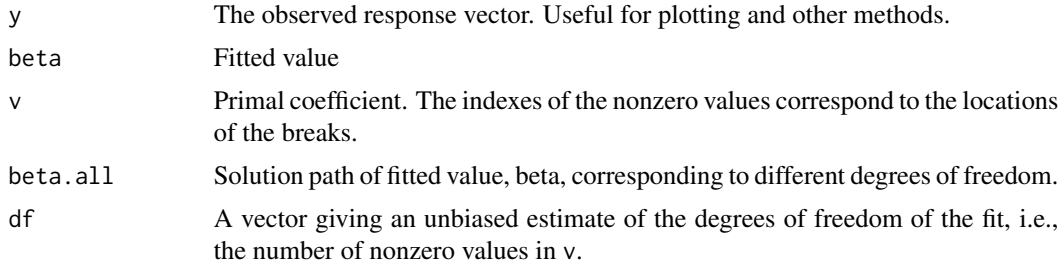

# Author(s)

Canhong Wen, Xueqin Wang, Yanhe Shen, Aijun Zhang

#### References

Wen,C., Wang, X., Shen, Y., and Zhang, A. (2017). "L0 trend filtering", technical report.

#### See Also

[plotl0](#page-13-1).

# Examples

```
require(limSolve)
n <- 1000
sigma <-0.5y0 <- rep(0,n)
y@[100:150] < -2y0[400:600] <- -1
y0[800:810] <- 4
y <- y0 + sigma*rnorm(n)
y[800:810] <- y0[800:810] + sigma*rnorm(11)
D0 <- matrix(0, n-1,n)
diag(D0) <- -1
```
#### <span id="page-6-0"></span>fsfused 7 and 7 and 7 and 7 and 7 and 7 and 7 and 7 and 7 and 7 and 7 and 7 and 7 and 7 and 7 and 7 and 7 and 7 and 7 and 7 and 7 and 7 and 7 and 7 and 7 and 7 and 7 and 7 and 7 and 7 and 7 and 7 and 7 and 7 and 7 and 7 an

```
for(i in 1:(n-1)) D0[i,i+1] <- 1
ddt <- D0%*%t(D0)
ddinv<- Solve.banded(ddt, 1,1, B = diag(1,dim(D0)[1]))
re \le fsf.ada(y, D0, tau = 1, s.max = 10, eps = 0.1, ddinv = ddinv)
```
#### <span id="page-6-1"></span>fsfused *Fast Sparse Fused Regression*

#### Description

This is a function that solves the L0 fused problem via the primal dual active set algorithm in sparse condition. It fits a piecewise constant regression model by minimizing the least squares error with constraints on the number of breaks in their discrete derivative.

#### Usage

fsfused(y,  $s = 10$ , T, K.max=5)

# Arguments

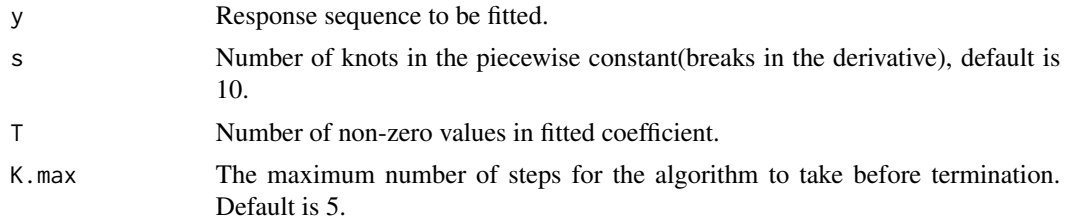

#### Value

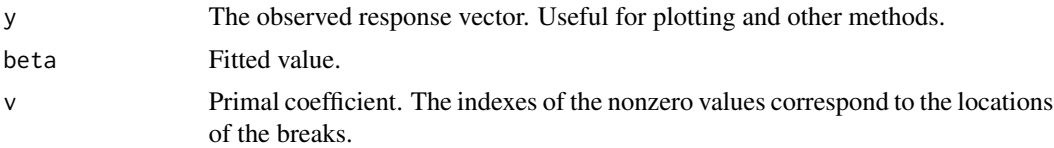

#### Author(s)

Canhong Wen, Xueqin Wang, Yanhe Shen, Aijun Zhang

# References

Wen,C., Wang, X., Shen, Y., and Zhang, A. (2017). "L0 trend filtering", technical report.

### See Also

[plotl0](#page-13-1).

# Examples

```
n < -1000sigma <-0.5y0 <- rep(0,n)
y0[100:150] <- 2.5
y0[400:600] <- -2.4
y0[800:810] <- 4
y \le -y0 + \text{sigma*rnorm}(n)re = fsfused(y, s = 10, T = 300)
```
# fsfused.ada *Adaptive Fast Sparse Fused Regression*

#### Description

This is a function that solves the L0 fused problem via the primal dual active set algorithm in sparse condition. It fits a piecewise constant regression model by minimizing the number of breaks in derivative with constraints on the least squares error.

# Usage

fsfused.ada(y, tau=1, s.max=20, T, eps=0.1)

# Arguments

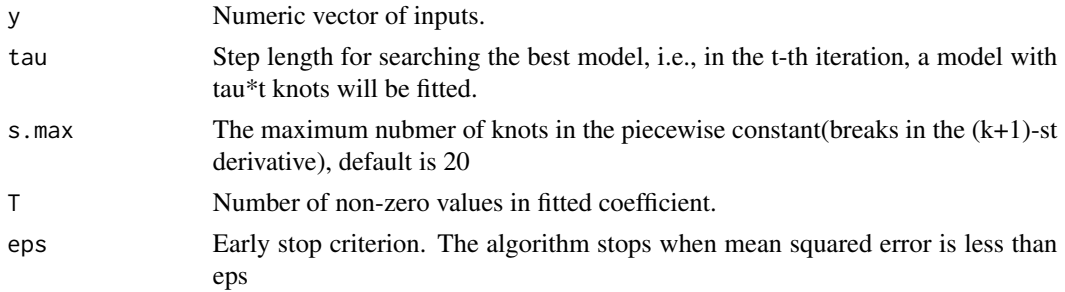

#### Value

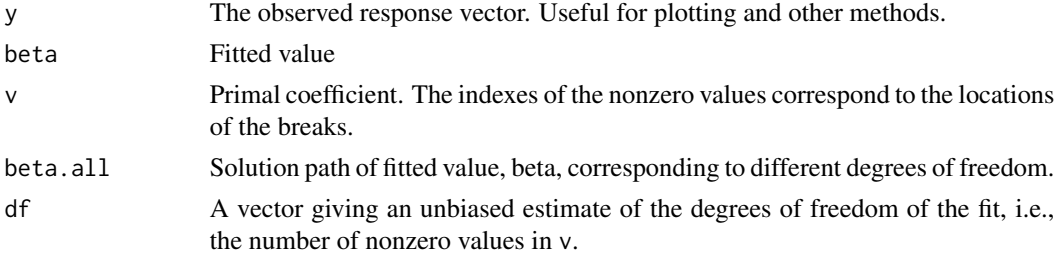

<span id="page-7-0"></span>

# <span id="page-8-0"></span>Author(s)

Canhong Wen, Xueqin Wang, Yanhe Shen, Aijun Zhang

#### References

Wen,C., Wang, X., Shen, Y., and Zhang, A. (2017). "L0 trend filtering", technical report.

# See Also

[fsfused](#page-6-1).

#### Examples

```
n <- 1000
sigma <-0.5y0 <- rep(0,n)
y0[100:150] <- 2.5
y0[400:600] <- -2.4
y0[800:810] <- 4
y <- y0 + sigma*rnorm(n)
re = fsfused.add(y, tau=1, s.max=10, T = 260,eps=1.2*sigma^2)
```
<span id="page-8-1"></span>

ftf *Fast Trend Filtering*

# Description

This function solves the structural filtering problem via the primal dual active set algorithm. It fits a k-th order piecewise polynomial by minimizing the least squares error with constraints on the number of breaks in their  $(k + 1)$ -st discrete derivative, for a chosen integer  $k \ge 0$ .

#### Usage

ftf(y,  $k = 1$ ,  $s = 20$ ,  $K.max = 5$ )

#### Arguments

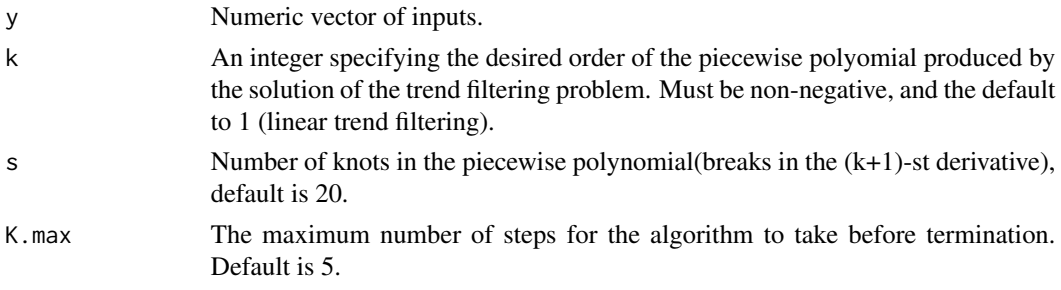

#### <span id="page-9-0"></span>Details

The L0 trend filtering fits an adaptive piecewise polynomial to linearly ordered observations with contraints on the number of knots, for a chosen integer  $k \ge 0$ . The knots or the breaks in their ( $k +$ 1)-st discrete derivative are chosen adaptively based on the observations.

#### Value

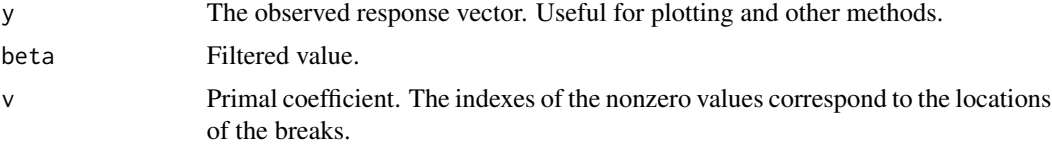

#### Author(s)

Canhong Wen, Xueqin Wang, Yanhe Shen, Aijun Zhang

#### References

Wen,C., Wang, X., Shen, Y., and Zhang, A. (2017). "L0 trend filtering", technical report.

#### See Also

[plotl0](#page-13-1).

set.seed(1)

#### Examples

```
sigma <-0.5y0 <- c((10:30)/3, (40:10)/4, 2:8)
y <- y0 + sigma*rnorm(length(y0))
re \le ftf(y, k = 1, s = 5)
```
ftf.ada *Adaptive Fast Trend Filtering*

#### Description

This is a function that adaptively solves the trend filtering problem with L0 penalty via the primal dual active set algorithm. It fits a k-th order piecewise polynomial by minimizing the number of breaks in the  $(k + 1)$ -st discrete derivative with the constraints on the least squares error.

#### Usage

ftf.ada(y,  $k = 1$ , tau = 1, s.max=20, eps=0.1)

#### <span id="page-10-0"></span>ftf.ada 11

#### Arguments

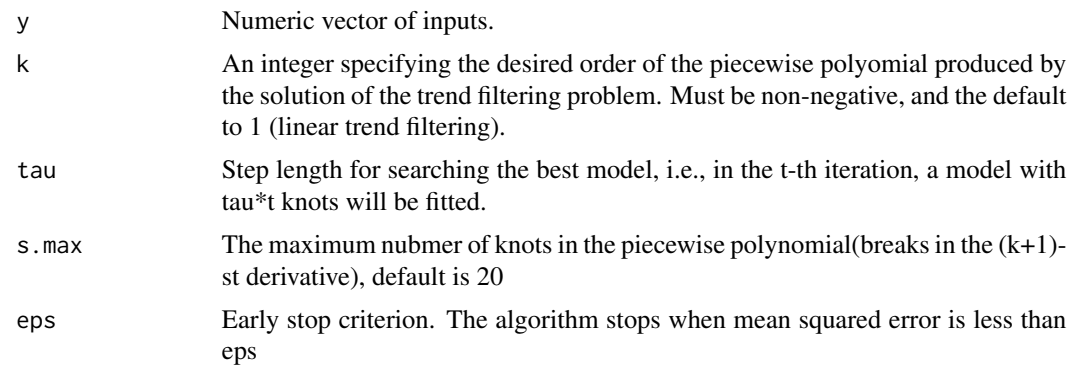

# Details

The L0 trend filtering fits an adaptive piecewise polynomial to linearly ordered observations with contraints on the number of knots, for a chosen integer  $k \ge 0$ . The knots or the breaks in their  $(k +$ 1)-st discrete derivative are chosen adaptively based on the observations.

# Value

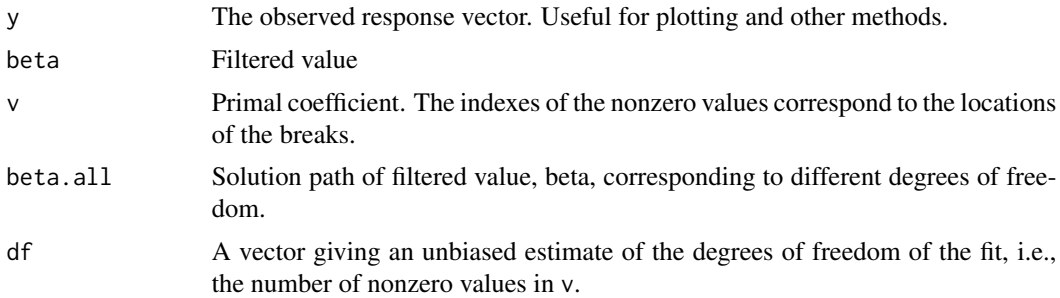

# Author(s)

Canhong Wen, Xueqin Wang, Yanhe Shen, Aijun Zhang

### References

Wen,C., Wang, X., Shen, Y., and Zhang, A. (2017). "L0 trend filtering", technical report.

#### See Also

[ftf](#page-8-1).

# Examples

```
set.seed(1)
sigma <-0.5y0 < -c((10:30)/3, (40:10)/4, 2:8)
```

```
y <- y0 + sigma*rnorm(length(y0))
re \leftarrow ftf.add(y, k = 1, s.max = 5)
```
#### l0fused\_c *L0 Fused Regression*

# Description

This is a cpp function used for R function l0fused.

#### Usage

l0fused\_c(y, T0, max\_steps)

# Arguments

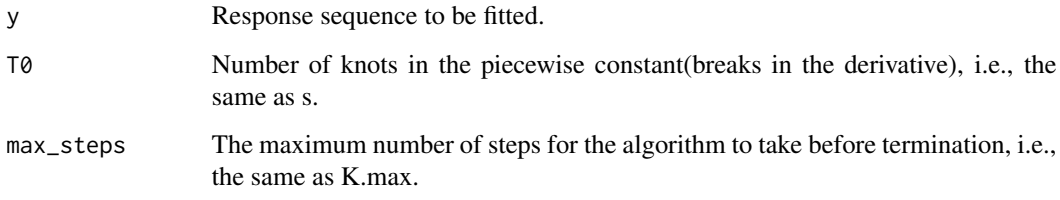

# Value

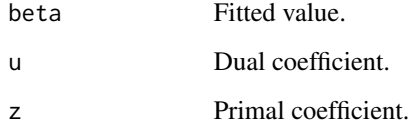

# Author(s)

Canhong Wen, Xueqin Wang, Yanhe Shen, Aijun Zhang

# References

Wen,C., Wang, X., Shen, Y., and Zhang, A. (2017). "L0 trend filtering", technical report.

<span id="page-11-0"></span>

<span id="page-12-0"></span>

# Description

This is a cpp function used for R function l0gen.

# Usage

l0gen\_c(y, D, T0, max\_steps, ddinv)

# Arguments

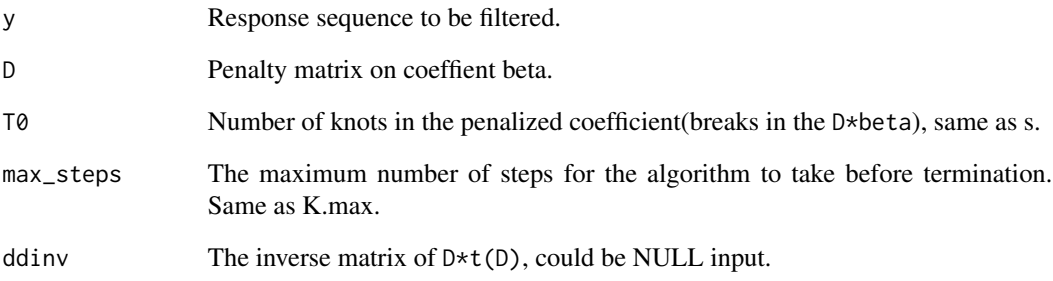

# Value

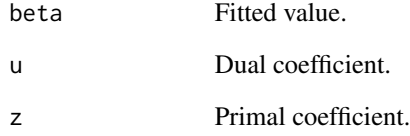

# Author(s)

Canhong Wen, Xueqin Wang, Yanhe Shen, Aijun Zhang

#### References

Wen,C., Wang, X., Shen, Y., and Zhang, A. (2017). "L0 trend filtering", technical report.

<span id="page-13-0"></span>

# Description

This is a cpp function used for R function l0tf.

# Usage

l0tf\_c(y, k0, T0, max\_steps)

# Arguments

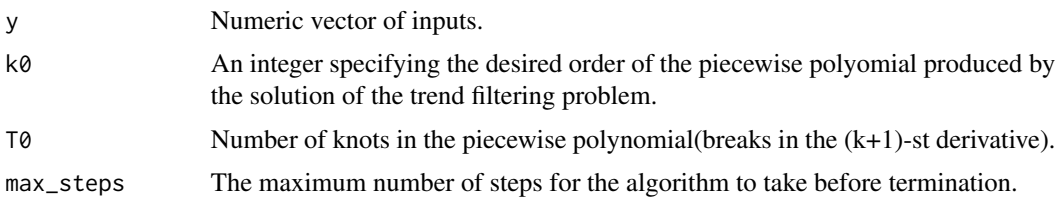

# Value

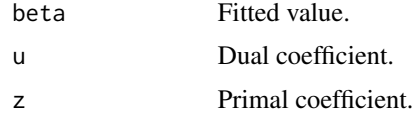

# Author(s)

Canhong Wen, Xueqin Wang, Yanhe Shen, Aijun Zhang

#### References

Wen,C., Wang, X., Shen, Y., and Zhang, A. (2017). "L0 trend filtering", technical report.

<span id="page-13-1"></span>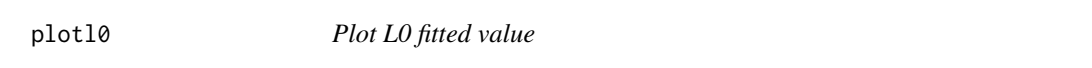

# Description

This is a function that plots the fitted results of L0 method.

# Usage

plotl0(re)

# <span id="page-14-0"></span>sl0fused\_c 15

#### Arguments

re The list generated by functions in FastSF package. For a given degree of freedom, plot the fitted value of L0 method. For adaptive situations, plot the MSE of every model under different degrees of freedom.

#### Author(s)

Canhong Wen, Xueqin Wang, Yanhe Shen, Aijun Zhang

sl0fused\_c *Sparse L0 Fused Regression*

#### Description

This is a cpp function used for R function sl0fused.

# Usage

sl0fused\_c(y, T0, T02, max\_steps)

#### Arguments

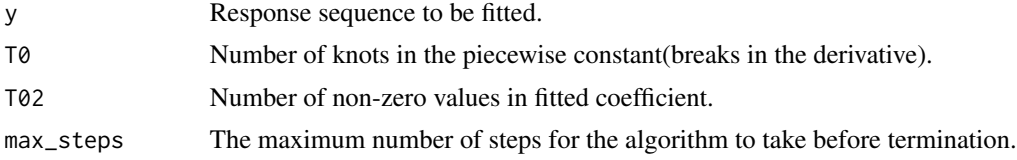

# Value

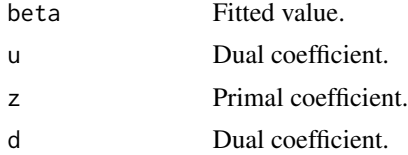

#### Author(s)

Canhong Wen, Xueqin Wang, Yanhe Shen, Aijun Zhang

#### References

Wen,C., Wang, X., Shen, Y., and Zhang, A. (2017). "L0 trend filtering", technical report.

# <span id="page-15-0"></span>Index

ffused, [2,](#page-1-0) *[4](#page-3-0)* ffused.ada, [3](#page-2-0) fsf, [4](#page-3-0) fsf.ada, [5](#page-4-0) fsfused, [7,](#page-6-0) *[9](#page-8-0)* fsfused.ada, [8](#page-7-0) ftf, [9,](#page-8-0) *[11](#page-10-0)* ftf.ada, [10](#page-9-0) l0fused\_c, [12](#page-11-0) l0gen\_c, [13](#page-12-0) l0tf\_c, [14](#page-13-0) plotl0, *[2](#page-1-0)*, *[5](#page-4-0)[–7](#page-6-0)*, *[10](#page-9-0)*, [14](#page-13-0)

sl0fused\_c, [15](#page-14-0)